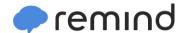

## Sign up for important updates from J. Braun.

Get information for **Northglenn High School** right on your phone—not on handouts.

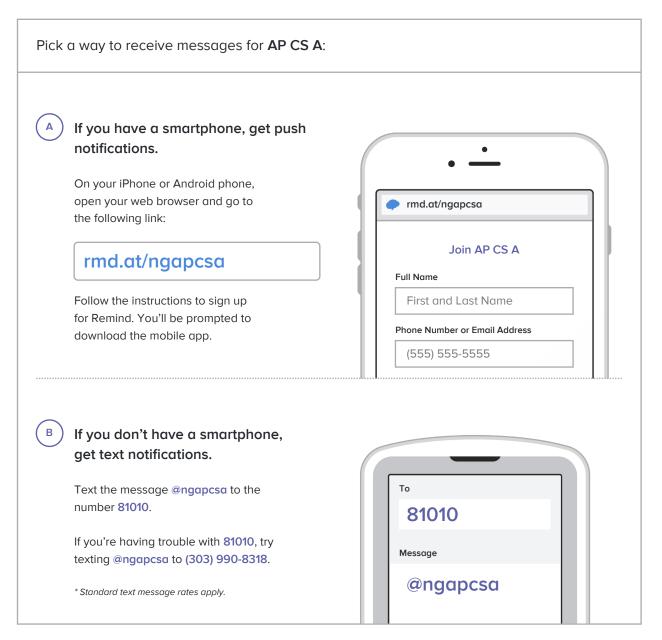

Don't have a mobile phone? Go to rmd.at/ngapcsa on a desktop computer to sign up for email notifications.